#### +

#### Machine Learning and Data Mining

# Dimensionality Reduction; PCA & SVD

Kalev Kask

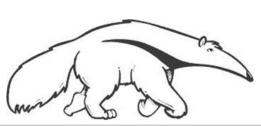

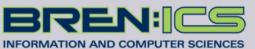

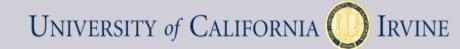

#### Motivation

- High-dimensional data
  - Images of faces
  - Text from articles
  - All S&P 500 stocks
- Can we describe them in a "simpler" way?
  - Embedding: place data in R<sup>d</sup>, such that "similar" data are close

Ex: embedding images in 2D

Wrist rotation

Ex: embedding movies in 2D

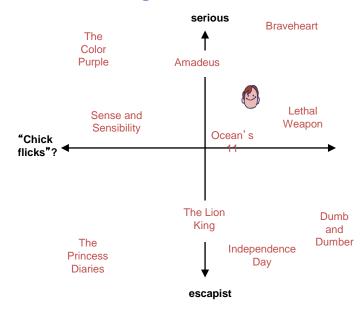

#### Motivation

- High-dimensional data
  - Images of faces
  - Text from articles
  - All S&P 500 stocks
- Can we describe them in a "simpler" way?
  - Embedding: place data in R<sup>d</sup>, such that "similar" data are close
- Ex: S&P 500 vector of 500 (change in) values per day
  - But, lots of structure
  - Some elements tend to "change together"
  - Maybe we only need a few values to approximate it?
  - "Tech stocks up 2x, manufacturing up 1.5x, ..."?
- How can we access that structure?

### Dimensionality reduction

- Ex: data with two real values [x<sub>1</sub>,x<sub>2</sub>]
- We'd like to describe each point using only one value [z<sub>1</sub>]
- We'll communicate a "model" to convert:  $[x_1,x_2] \sim f(z_1)$
- Ex: linear function f(z):  $[x_1,x_2] = \theta + z * \underline{v} = \theta + z * [v_1,v_2]$
- $\theta$ ,  $\underline{v}$  are the same for all data points (communicate once)
- z tells us the closest point on v to the original point [x<sub>1</sub>,x<sub>2</sub>]

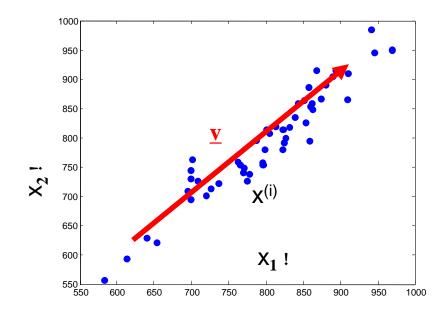

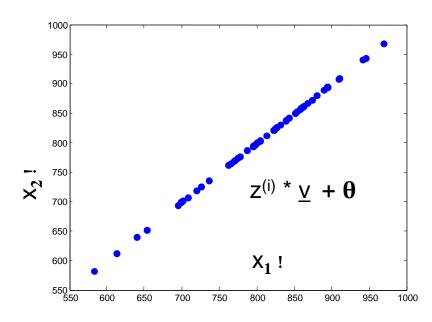

# Principal Components Analysis

- How should we find v?
  - Assume X is zero mean, or  $\tilde{X} = X \mu$
  - Pick v such that  $MSE(X,\tilde{X})$  is min the smallest residual variance! ("error")
  - Equivalent: Find "v" as the direction of maximum "spread" (variance)

– Solution is the eigenvector (of covariance of  $\tilde{X}$ ) with largest eigenvalue

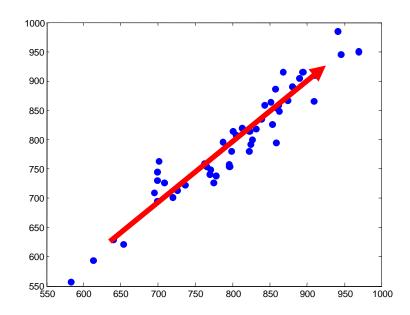

Project X to v:  $z = \tilde{X} \cdot v$ 

Variance of projected points:

$$\sum_{i} (z^{(i)})^2 = z^T z = v^T \, \tilde{X}^T \tilde{X} \, v$$

Best "direction" v:

$$\max_{v} |v^T \tilde{X}^T \tilde{X} v - s.t. ||v|| = 1$$

→ largest eigenvector of X<sup>T</sup>X

### Principal Components Analysis

- How should we find v?
  - Assume X is zero mean, or  $\tilde{X} = X \mu$
  - Find "v" as the direction of maximum "spread" (variance)
  - Solution is the eigenvector (of covariance of  $\tilde{X}$ ) with largest eigenvalue
  - General:  $x_{\sim} = z_1 * v_1 + z_2 * v_2 + ... + z_k * v_k + \mu$

#### **Dim Reduction Demo**

https://stats.stackexchange.com/questions/26 91/making-sense-of-principal-componentanalysis-eigenvectors-eigenvalues

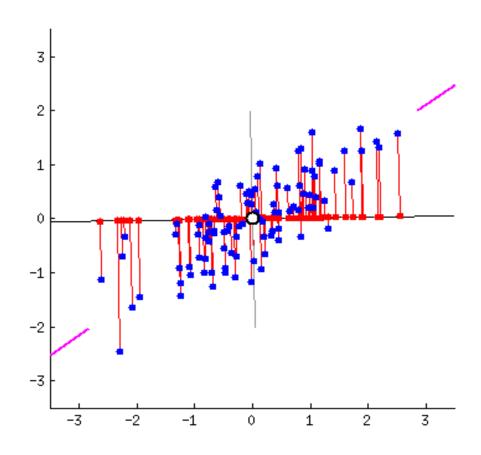

#### Another interpretation

- Data covariance:  $\Sigma = \frac{1}{m} \tilde{X}^T \tilde{X}$ 
  - Describes "spread" of the data
  - Draw this with an ellipse
  - Gaussian is

$$p(x) \propto \exp\left(-\frac{1}{2}\Delta^2\right)$$
$$\Delta^2 = (x - \mu)\Sigma^{-1}(x - \mu)^T$$

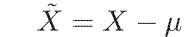

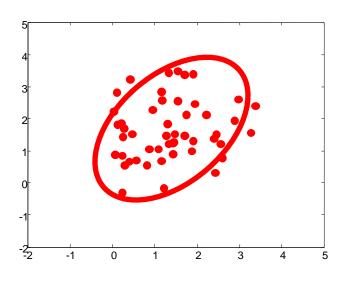

– Ellipse shows the contour,  $\Delta^2$  = constant

### Geometry of the Gaussian

$$\Delta^2 = (\mathbf{x} - \boldsymbol{\mu})^{\mathrm{T}} \boldsymbol{\Sigma}^{-1} (\mathbf{x} - \boldsymbol{\mu})$$

Oval shows constant  $\Delta^2$  value...

$$\Sigma = U\Lambda U^T$$

Write  $\Sigma$  in terms of eigenvectors...

$$\Sigma = \begin{bmatrix} u_1 & u_2 \\ \downarrow & \downarrow \end{bmatrix} \begin{bmatrix} \lambda_1 & \\ & \lambda_2 \end{bmatrix} \begin{bmatrix} u_1 & \to \\ u_2 & \to \end{bmatrix}$$

$$\mathbf{\Sigma}^{-1} = \sum_{i=1}^{D} \frac{1}{\lambda_i} \mathbf{u}_i \mathbf{u}_i^{\mathrm{T}}$$

Then...

$$\Delta^2 = \sum_{i=1}^D \frac{y_i^2}{\lambda_i}$$

$$y_i = \mathbf{u}_i^{\mathrm{T}}(\mathbf{x} - \boldsymbol{\mu})$$

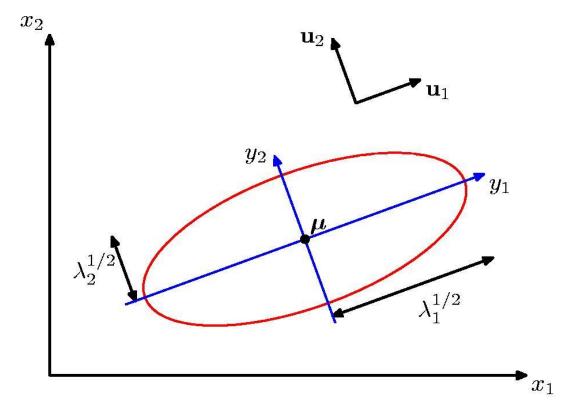

#### PCA representation (EVD)

- 1. Subtract data mean from each point
- 2. (Typically) scale each dimension by its variance
  - Helps pay less attention to magnitude of the variable
- 3. Compute covariance matrix,  $S = 1/m \sum_{i} (x^{i} \mu)^{i} (x^{i} \mu)$
- 4. Compute the eigendecomposition of S

$$S = V D V^T$$

5. Pick the k largest (by eigenvalue) eigenvectors of S

# Singular Value Decomposition (SVD)

- Alternative method to calculate (still subtract mean 1<sup>st</sup>)
- Decompose  $X = U S V^T$ 
  - Orthogonal:  $X^T X = V S S V^T = V D V^T$
  - $X X^{\mathsf{T}} = \mathsf{U} \mathsf{S} \mathsf{S} \mathsf{U}^{\mathsf{T}} = \mathsf{U} \mathsf{D} \mathsf{U}^{\mathsf{T}}$
- U\*S matrix provides coefficients
  - Example  $x_i = U_{i,1} S_{11} v_1 + U_{i,2} S_{22} v_2 + ...$
- Gives the least-squares approximation to X of this form

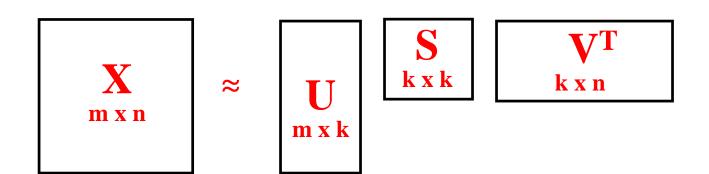

#### SVD for PCA

- Subtract data mean from each point
- (Typically) scale each dimension by its variance
  - Helps pay less attention to magnitude of the variable
- Compute the SVD of the data matrix

```
\begin{aligned} &\text{mu} = \text{np.mean}(\ X, \ axis=0, \ keepdims=True\ ) & \# \ find \ mean \ over \ data \ points \\ & X0 = X - mu & \# \ zero-center \ the \ data \end{aligned} & U,S,Vh = \text{scipy.linalg.svd}(X0, \ False) & \# \ X0 = U * \ diag(S) * Vh \\ & Xhat = U[:,0:k].dot(\ np.diag(S[0:k])\ ).dot(\ Vh[0:k,:]\ ) & \# \ approx \ using \ k \ largest \ eigendir \end{aligned}
```

### Some uses of latent spaces

- Data compression
  - Cheaper, low-dimensional representation
- Noise removal
  - Simple "true" data + noise
- Supervised learning, e.g. regression:
  - Remove colinear / nearly colinear features
  - Reduce feature dimension => combat overfitting

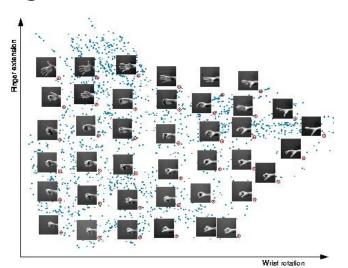

### Applications of SVD

- "Eigen-faces"
  - Represent image data (faces) using PCA
- LSI / "topic models"
  - Represent text data (bag of words) using PCA
- Collaborative filtering
  - Represent rating data matrix using PCA

and more...

- "Eigen-X" = represent X using PCA
- Ex: Viola Jones data set
  - 24x24 images of faces = 576 dimensional measurements

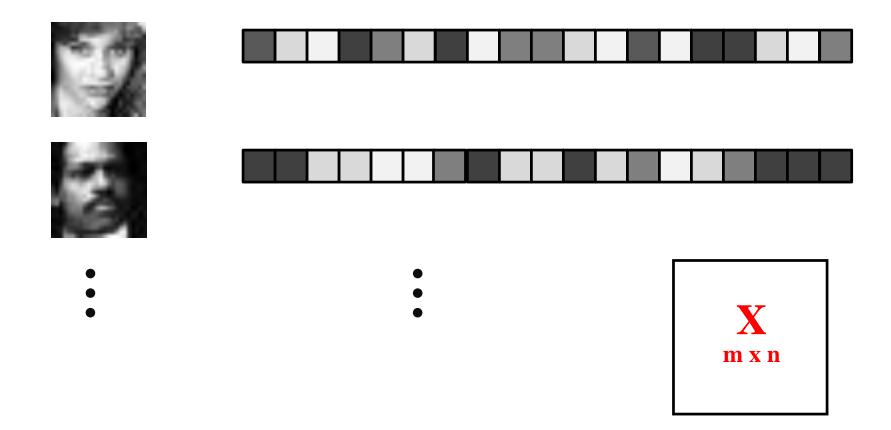

- "Eigen-X" = represent X using PCA
- Ex: Viola Jones data set
  - 24x24 images of faces = 576 dimensional measurements
  - Take first K PCA components

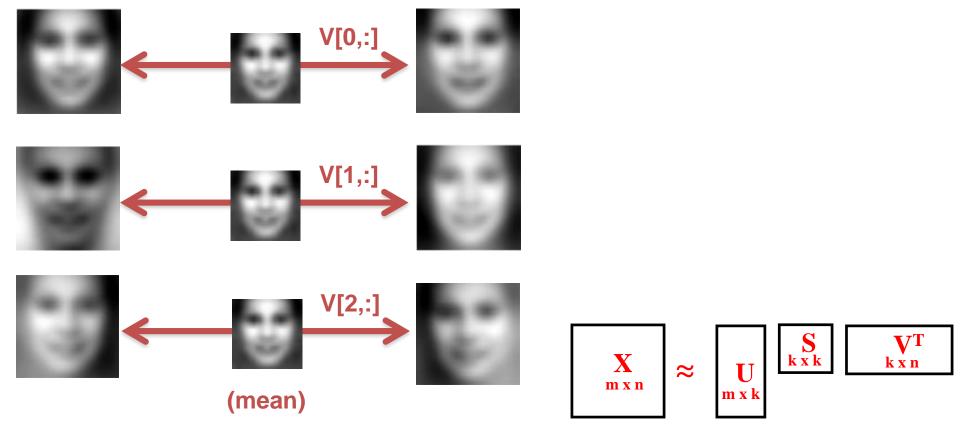

- "Eigen-X" = represent X using PCA
- Ex: Viola Jones data set
  - 24x24 images of faces = 576 dimensional measurements
  - Take first K PCA components

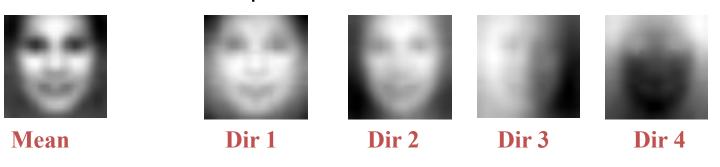

Projecting data onto first k dimensions

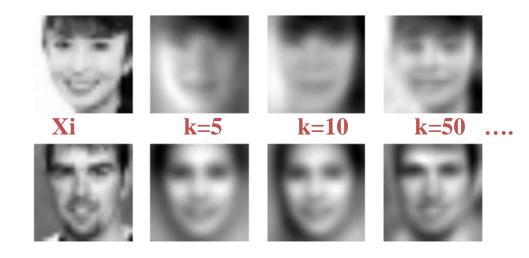

- "Eigen-X" = represent X using PCA
- Ex: Viola Jones data set
  - 24x24 images of faces = 576 dimensional measurements
  - Take first K PCA components

Projecting data onto first k dimensions

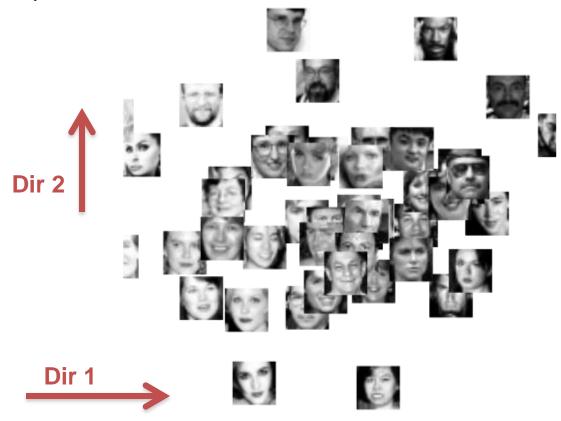

### Text representations

- "Bag of words"
  - Remember word counts but not order
- Example:

Rain and chilly weather didn't keep thousands of paradegoers from camping out Friday night for the 111th Tournament of Roses.

Spirits were high among the street party crowd as they set up for curbside seats for today's parade.

"I want to party all night," said Tyne Gaudielle, 15, of Glendale, who spent the last night of the year along Colorado Boulevard with a group of friends.

Whether they came for the partying or the parade, campers were in for a long night. Rain continued into the evening and temperatures were expected to dip down into the low 40s.

### Text representations

- "Bag of words"
  - Remember word counts but not order
- Example:

Rain and chilly weather didn't keep thousands of paradegoers from camping out Friday night for tof Roses.

Spirits were high among the street party crowd a for curbside seats for today's parade.

"I want to party all night," said Tyne Gaudielle, Glendale, who spent the last night of the year alo Boulevard with a group of friends.

Whether they came for the partying or the parad in for a long night. Rain continued into the eveni temperatures were expected to dip down into the

```
### nyt/2000-01-01.0015.txt
rain
chilly
weather
didn
keep
thousands
paradegoers
camping
out
friday
night
111th
tournament
roses
spirits
high
```

among

#### Text representations

- "Bag of words"
  - Remember word counts but not order
- Example:

#### **VOCABULARY:**

0001 ability

**0002** able

0003 accept

0004 accepted

0005 according

0006 account

0007 accounts

0008 accused

0009 act

0010 acting

0011 action

0012 active

• • • •

#### **Observed Data (text docs):**

| DOC# | WORD #     | COUNT |
|------|------------|-------|
| 1    | 29         | 1     |
| 1    | 56         | 1     |
| 1    | 127        | 1     |
| 1    | 166        | 1     |
| 1    | <b>176</b> | 1     |
| 1    | 187        | 1     |
| 1    | 192        | 1     |
| 1    | 198        | 2     |
| 1    | 356        | 1     |
| 1    | 374        | 1     |
| 1    | 381        | 2     |
|      |            |       |

• • •

### Latent Semantic Indexing (LSI)

- PCA for text data
- Create a giant matrix of words in docs
  - "Word j appears" = feature x\_j
  - "in document i" = data example I

Word j
?

- Huge matrix (mostly zeros)
  - Typically normalize rows to sum to one, to control for short docs

Doc i

- Typically don't subtract mean or normalize columns by variance
- Might transform counts in some way (log, etc)
- PCA on this matrix provides a new representation
  - Document comparison
  - Fuzzy search ("concept" instead of "word" matching)

### Matrices are big, but data are sparse

- Typical example:
  - Number of docs, D ~ 10<sup>6</sup>
  - Number of unique words in vocab, W ~ 10<sup>5</sup>
  - FULL Storage required ~ 10<sup>11</sup>
  - Sparse Storage required ~ 10<sup>9</sup>
- DxW matrix (# docs x # words)
  - Looks dense, but that's just plotting
  - Each entry is non-negative
  - Typically integer / count data

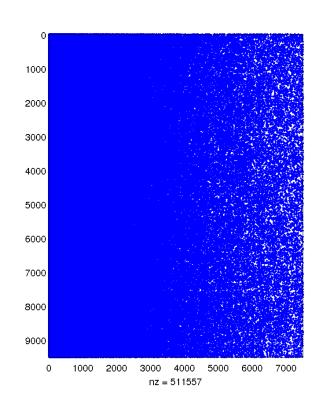

### Latent Semantic Indexing (LSI)

What do the principal components look like?

#### PRINCIPAL COMPONENT 1 0.135 genetic **0.134** gene **0.131** snp 0.129 disease 0.126 genome\_wide 0.117 cell **0.110** variant 0.109 risk 0.098 population 0.097 analysis 0.094 expression 0.093 gene\_expression **0.092** gwas 0.089 control 0.088 human

0.086 cancer

# Latent Semantic Indexing (LSI)

What do the principal components look like?

#### PRINCIPAL COMPONENT 1 PRINCIPAL COMPONENT 2 0.135 genetic **0.247** snp -0.196 cell **0.134** gene **0.131** snp **0.187** variant 0.129 disease 0.181 risk Q: But what **0.180** gwas 0.126 genome\_wide does -0.196 cell 0.117 cell 0.162 population mean? 0.162 genome\_wide **0.110** variant 0.155 genetic 0.109 risk 0.130 loci 0.098 population 0.097 analysis -0.116 mir 0.094 expression -0.116 expression 0.093 gene\_expression **0.113** allele 0.108 schizophrenia **0.092** gwas 0.089 control **0.107** disease **0.088** human **-0.103** mirnas 0.086 cancer -0.000 protein

# Collaborative filtering (Netflix)

From Y. Koren of BellKor team

|        | users |   |   |   |   |    |   |   |   |   |    |    |    |
|--------|-------|---|---|---|---|----|---|---|---|---|----|----|----|
|        |       | 1 | 2 | 3 | 4 | 5  | 6 | 7 | 8 | 9 | 10 | 11 | 12 |
| movies | 1     | 1 |   | 3 |   | ?- | 5 |   |   | 5 |    | 4  |    |
|        | 2     |   |   | 5 | 4 |    |   | 4 |   |   | 2  | 1  | 3  |
| S      | 3     | 2 | 4 |   | 1 | 2  |   | 3 |   | 4 | 3  | 5  |    |
|        | 4     |   | 2 | 4 |   | 5  |   |   | 4 |   |    | 2  |    |
|        | 5     |   |   | 4 | 3 | 4  | 2 |   |   |   |    | 2  | 5  |
|        | 6     | 1 |   | 3 |   | 3  |   |   | 2 |   |    | 4  |    |

1/2

U N x S K x K V<sup>T</sup> K x D

#### Latent space models

Model ratings matrix as "user" and "movie" positions

Infer values from known ratings

#### Extrapolate to unranked

 Tension
 .1
 -.4
 .2

 -.5
 .6
 .5

 -.2
 .3
 .5

 1.1
 2.1
 .3

 -.7
 2.1
 -2

 -1
 .7
 .3

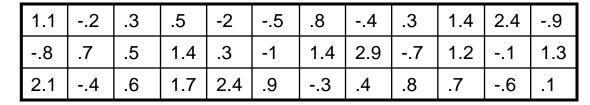

users

### Latent space models

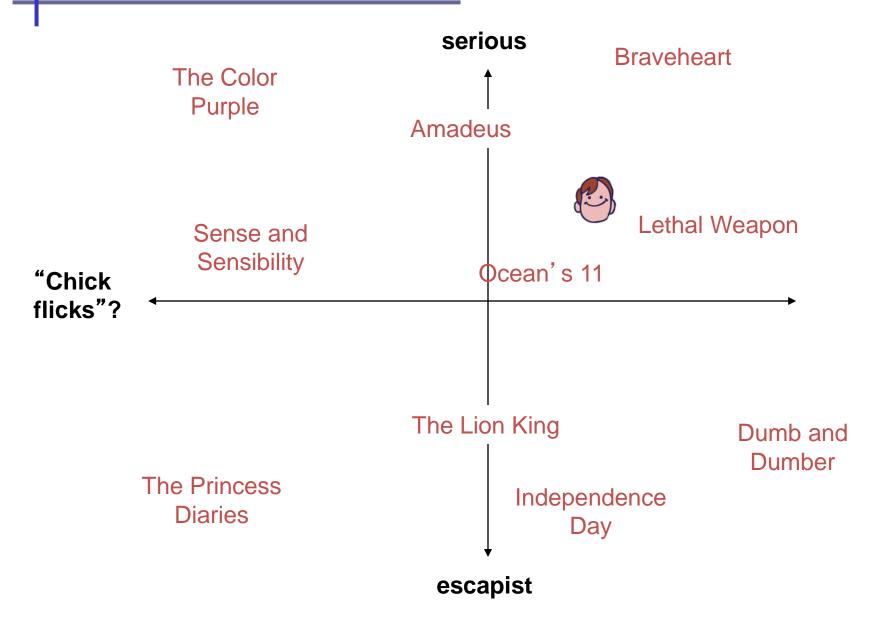

#### Some SVD dimensions

#### See timelydevelopment.com

#### **Dimension 1**

Offbeat / Dark-Comedy Mass-Market / 'Beniffer' Movies

Lost in Translation Pearl Harbor
The Royal Tenenbaums Armageddon

Dogville The Wedding Planner

Eternal Sunshine of the Spotless Mind Coyote Ugly

Punch-Drunk Love Miss Congeniality

#### **Dimension 2**

Good Twisted

VeggieTales: Bible Heroes: Lions

The Saddest Music in the World

The Best of Friends: Season 3 Wake Up

Felicity: Season 2 I Heart Huckabees Friends: Season 4 Freddy Got Fingered

Friends: Season 5 House of 1

#### **Dimension 3**

What a 10 year old boy would watch What a liberal woman would watch

Dragon Ball Z: Vol. 17: Super Saiyan Fahrenheit 9/11

Battle Athletes Victory: Vol. 4: Spaceward Ho! The Hours

Battle Athletes Victory: Vol. 5: No Looking Back Going Upriver: The Long War of John Kerry

Battle Athletes Victory: Vol. 7: The Last Dance Sex and the City: Season 2
Battle Athletes Victory: Vol. 2: Doubt and Conflic Bowling for Columbine

#### Latent space models

- Latent representation encodes some "meaning"
- What kind of movie is this? What movies is it similar to?
- Matrix is full of missing data
  - Hard to take SVD directly
  - Typically solve using gradient descent
  - Easy algorithm (see Netflix challenge forum)

$$J(U,V) = \sum_{u,m} (X_{mu} - \sum_{k} U_{mk} V_{ku})^{2}$$

```
# for user u, movie m, find the kth eigenvector & coefficient by iterating:

predict_um = U[m,:].dot(V[:,u])  # predict: vector-vector product

err = (rating[u,m] - predict_um)  # find error residual

V_ku, U_mk = V[k,u], U[m,k]  # make copies for update

U[m,k] += alpha * err * V_ku  # Update our matrices

V[k,u] += alpha * err * U_mk  # (compare to least-squares gradient)
```

#### Nonlinear latent spaces

#### Latent space

- Any alternative representation (usually smaller) from which we can (approximately) recover the data
- Linear: "Encode"  $Z = X V^T$ ; "Decode"  $X \frac{1}{4} Z V$

#### Ex: Auto-encoders

- Use neural network with few internal nodes
- Train to "recover" the input "x"

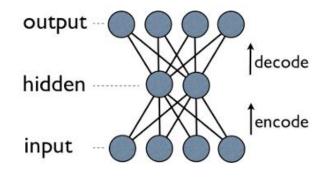

stats.stackexchange.com

#### Related: word2vec

- Trains an NN to recover the context of words
- Use internal hidden node responses as a vector representation of the word

#### Summary

- Dimensionality reduction
  - Representation: basis vectors & coefficients
- Linear decomposition
  - PCA / eigendecomposition
  - Singular value decomposition
- Examples and data sets
  - Face images
  - Text documents (latent semantic indexing)
  - Movie ratings